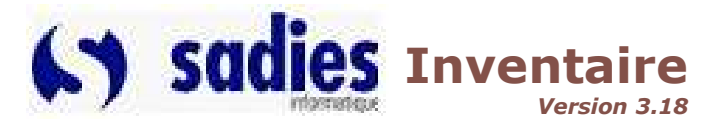

### Gestion de l'inventaire mobilier et des immobilisations

## Présentation

L'application recueille l'ensemble des données physiques, financières et techniques des différents objets acquis ou possédés par l'établissement.

Une solution souple et complète : Vous saisissez tous les objets que vous souhaitez (à l'exception des consommables) et choisissez sils doivent appartenir à l'inventaire physique, comptable ou technique de votre établissement. Vous disposez d'une situation ponctuelle avec la périodicité que vous souhaitez.

Une solution systématique : Les données de l'inventaire sélectionnées depuis SADIES Créanciers sont déjà triées et mises à disposition pour SADIES Inventaire, sans risque d'oubli ou perte de temps.

Si cette application demande un travail important d'organisation et de mise en place, son utilisation régulière maintiendra votre système de gestion à jour pour tous (direction, comptabilité, service technique ou tout service de l'établissement). Elle deviendra vite l'outil indispensable qu'il manquait à votre gestion.

#### Gestion de l'inventaire mobilier

Organisation de l'enregistrement des objets par :

- Utilisation d'un catalogue d'objets ou de modèles d'objets avec description et photo
- Localisation (bâtiment, étage, emplacement)
- Catégories fonctionnelles (bureautique, mobilier, nettoyage, lingerie, soins…)
- Catégories d'assurance (regroupement des valeurs d'assurance par catégorie, déclaration d'assurance incendie)
- Conditions d'achat (prix, frais d'installation, fournisseur, n° de facture)
- Activation à choix des objets inventoriés (seuls les objets activés apparaîtront dans l'inventaire comptable)
- Classes d'amortissement
- Centres de charge (regroupements pour la comptabilité analytique)
- Comptes définis par le plan comptable général

#### Gestion des investissements

- Edition des investissements des objets activés avec calcul des amortissements (linéaires ou dégressifs)
- Préparation des écritures comptables annuelles

#### Gestion de la maintenance du matériel technique

Enregistrement des contrats de maintenance et des opérations effectuées ou à effectuer :

- Nom du prestataire, nature et coût de l'opération
- Recherche des opérations effectuées, d'un prestataire précédemment intervenu…
- Recherche des prochaines maintenances obligatoires, planification des interventions…

#### Un outil simple et complet

- $\checkmark$  Lien avec SADIES Créanciers facilitant l'inventaire des nouveaux objets à partir des factures
- Recherche multicritère d'objets facilitant l'accès aux objets déjà saisis
- $\checkmark$  Edition de nombreuses listes d'obiets avec différents types de regroupements
- Intégration d'outils d'aide à la saisie (association automatique des classes d'investissements, duplication automatique d'un prix, recherche de précédentes conditions d'achats)
- Intégration de documents sous forme électronique (factures, documentations, fiche d'entretien)

# Principales fonctionnalités

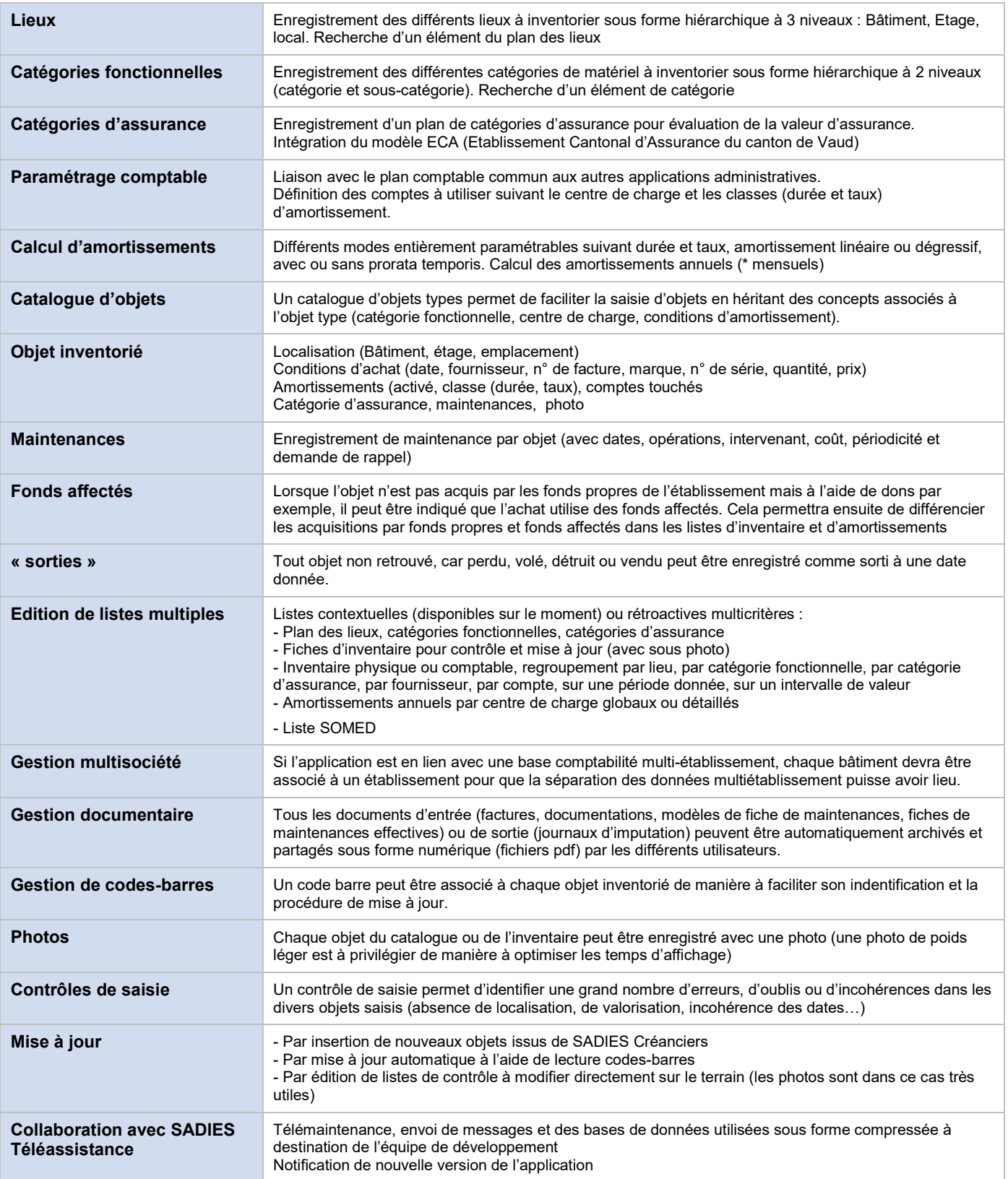